## **Exact Dimoni**

Indice **Areas** 

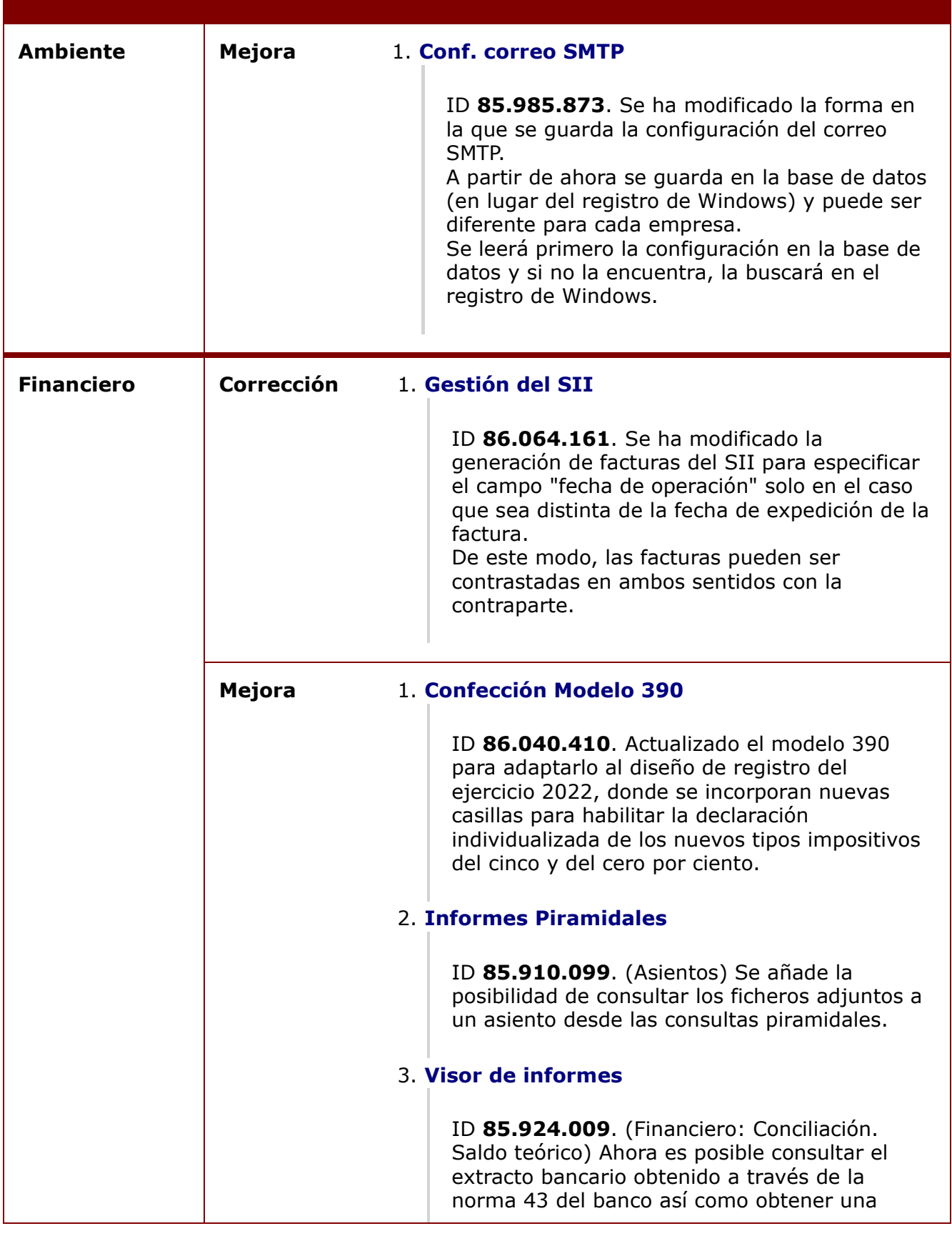

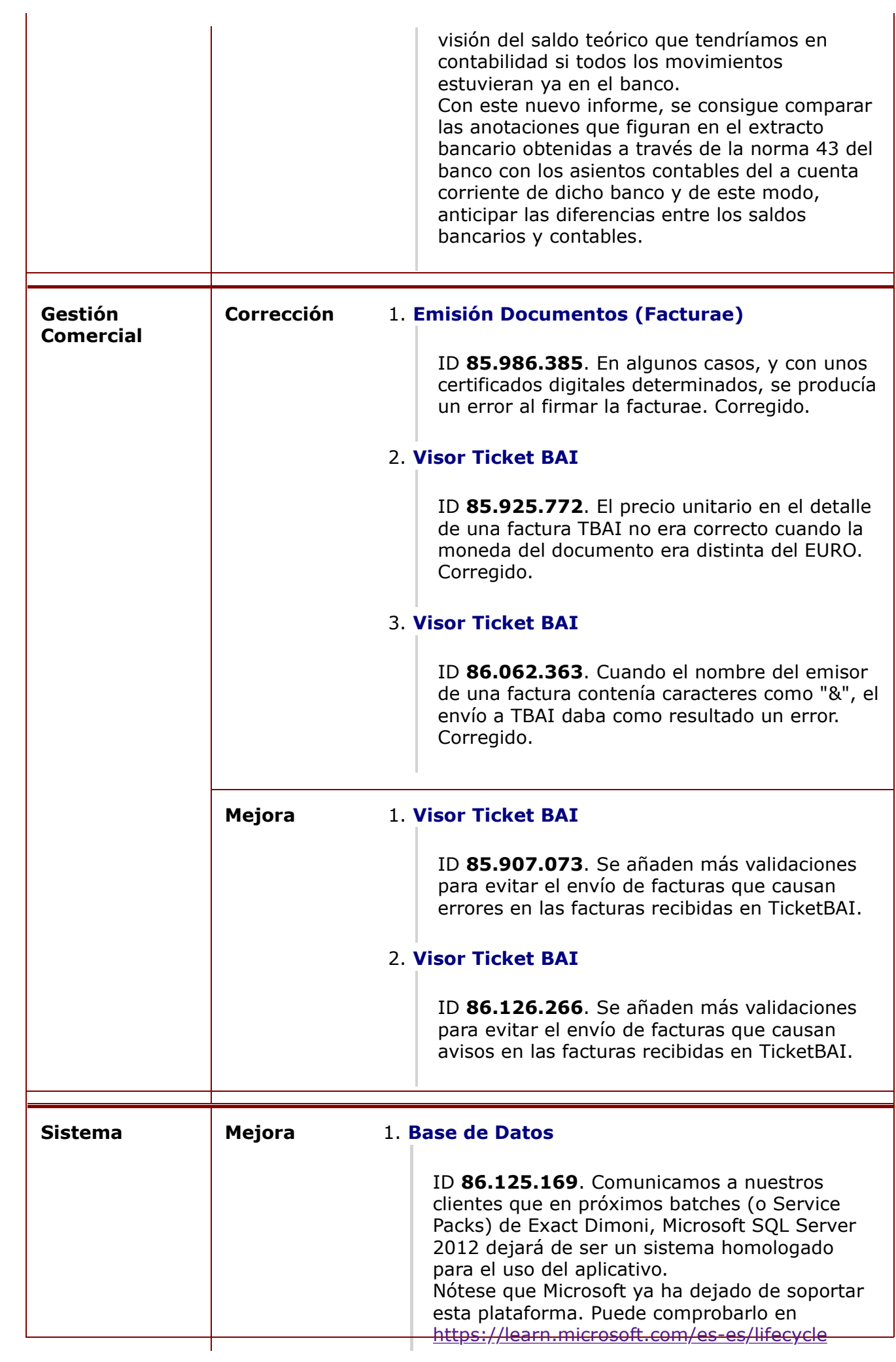

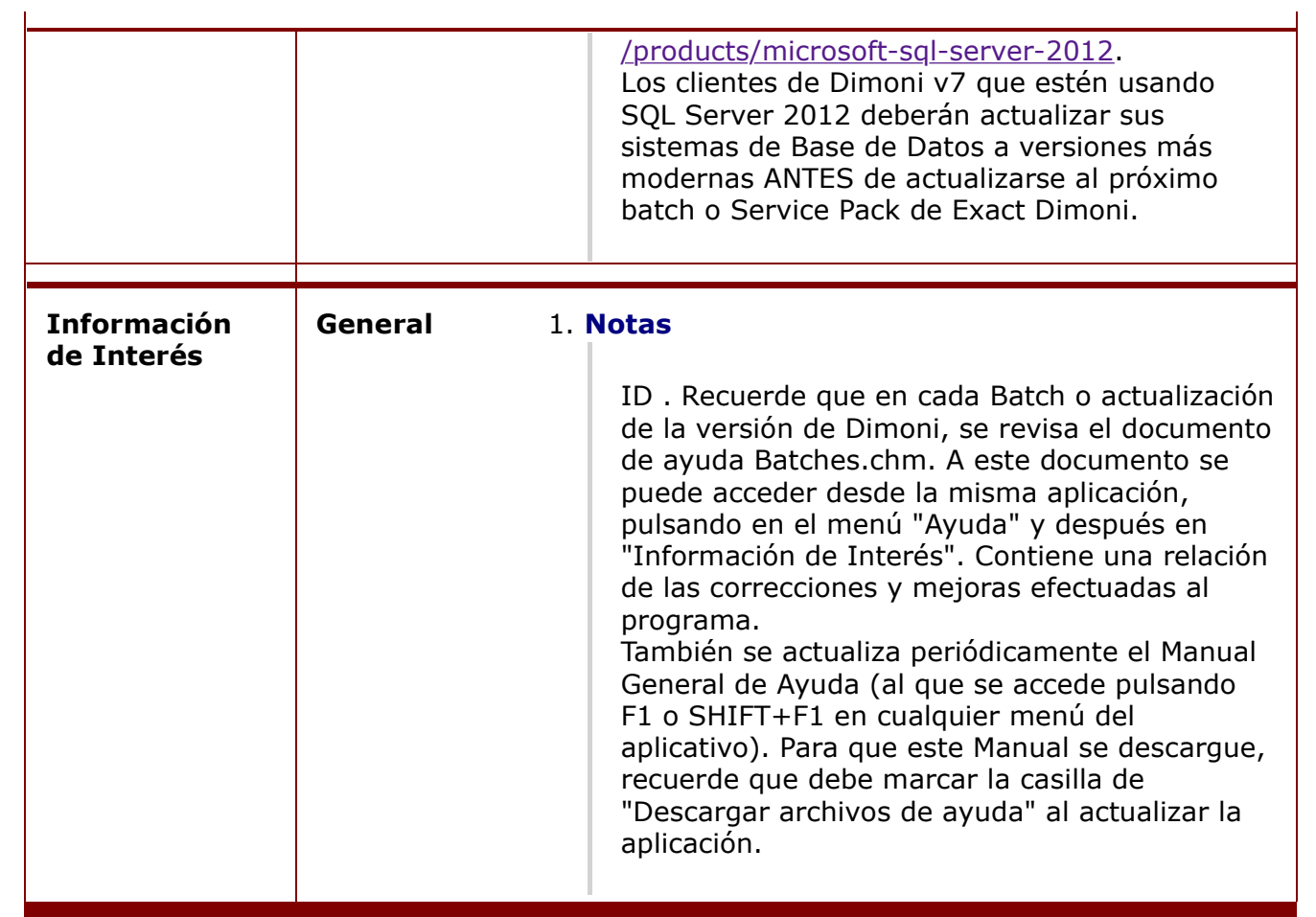

Para consultar el Índice General de Incorporaciones en Batches, seguir este enlace